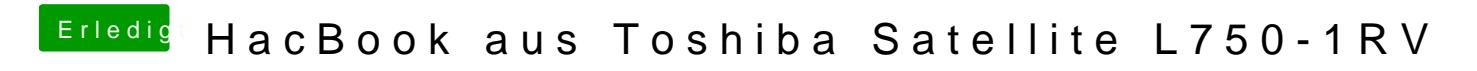

Beitrag von Huperis vom 14. Dezember 2013, 19:30

Hallo, ich bin neu hier & hoffe, dass ich jetzt im richtigen Forum poste. Denke aber

Mein Anliegen:

Ich hab mich in den letzten Tagen jetzt in die Materie eingeles Entscheidung gekommen, dass ich aus meinem Win7-Notebook ein HacBook m Ich möchte damit dann hauptsächlich mit Garageband / Logic & vielleicht noc Also Audioproduktionen über ein USB-Interface durchführen, sollte ja machb Die technischen Daten, damit ihr nicht suchen müsst:

Spoiler anzeigen

Würde das klappen? System Info sagt dazu folgendes:

Was brauch ich dann noch? Kexts hab ich zu denen, mit dem Smiley nicht ge richtig verstanden hab, brauch ich für diese ja welche. Welche OS-Version würdet ihr mir empfehlen bzw. womit klappt das GarageBand bei jeder Version dabei?

Ich bin über jegliche Hilfe dankbar.

Beitrag von Ehemaliges Mitglied vom 14. Dezember 2013, 19:37

Hallo und

leider muss ich dich direkt mit einer schlechten Nachricht begrüßen: Dein Optimus Technologie welche von OS X nicht unterstützt wird. Wenn es läu HD3000, die Nvidia wirst du mit OS X nicht nutzen können. Guck mal im BIOS nach ob du die Nvidia abschalten Kannst.

Beitrag von Huperis vom 14. Dezember 2013, 20:31

So wies aussieht, geht das leider nicht. Also kann ich das mit dem System direkt vergessen?

Beitrag von Ehemaliges Mitglied vom 14. Dezember 2013, 20:33

Du kannst es trotzdem versuchen, aber Nvidia Grafik kannst du vergessen

Beitrag von Huperis vom 14. Dezember 2013, 20:54

Das heißt, es könnte gehen, aber nur mit der Intel-Grafik? Dann bra Antwort auf meine anderen Fragen & es kann los gehen.

Beitrag von Ehemaliges Mitglied vom 14. Dezember 2013, 21:00

Es -kann- funktionieren, wenn dir die Nvidia keinen Strich durch die Rechn dann würde es mit der Intel Grafik laufen. Snow Leopard DVD muss auch

vorhanden sein und dann würde ich dir Mavericks empfehlen. Stick erstel los gehts.

Beitrag von Huperis vom 14. Dezember 2013, 21:10

Für MyHack brauch ich einen Mac, richtig?

Beitrag von DoeJohn vom 14. Dezember 2013, 21:20

@backdash, bist du dir ganz sicher, das das Notebook die Optimus Tech Ich habe darüber nichts gefunden. Das der Prozessor die Intel HD Graphics hat, sagt noch nicht, das das Notebook die auch nutzt. Ich meine gele diesem Notebook die Intel HD 3000 permanent ausgeschaltet ist!

Es gibt aber wiederum auch verschiedene Ausführungen von dem Noteboo genau ergründen. Auf alle Fälle wird sie bei der System Info nicht angezeigt!

Beitrag von Huperis vom 14. Dezember 2013, 21:22

Wenn ihr Infos braucht, sagt bescheid. Zur Not mal eben sagen, wo ich die F

Beitrag von Ehemaliges Mitglied vom 14. Dezember 2013, 21:38

Es gibt Notebooks mit integrierter Grafik und Nvidia Grafik wo die Intel Graf Wie Hirnlos ist das denn?

Ich hatte jetzt einfach vorausgesetzt das die Integrierte HD3000 auch nutzba

Edit: Aber das bedeutet ja im Umkehrschluss das die Nvidia Grafik Optimus vorhanden ist...

Beitrag von toemchen vom 15. Dezember 2013, 10:01

also meines Wissen müsste die L750er Serie ohne Optimus funktionierer Threads in denen es funktioniert hat. Der Prozessor war allerdings in würde es versuchen

Beitrag von ProfA12345 vom 15. Dezember 2013, 11:04

In meinem Y500 ist die HD4000 ebenfalls nicht angeschlossen, wa geschuldet ist. Nur weeil es hierdurch kein Optimus gibt, bedeutet dies läuft. Bei den meisten ist es sogar SCHWERER als mit Optimus, da OSx au wie die meisten Notebook-Hersteller, die Nvidia-GPU anschließen, es OS: interne Display zu finden und eine Grafik auszugeben. Manche können umgehen, hierbei handelt es sich aber um kaum erforschtes, da es, bis Notebook-Hersteller, keine Firma gibt, welche auf Optimus verzichtet. Z war dies noch etwas häufiger anzutreffen, da Optimus damals noch eine Reih

Beitrag von Huperis vom 15. Dezember 2013, 13:34

Gibt es vielleicht auch die Möglichkeit, die ISO von iBoot via Windows Stick zu ziehen bzw. ne CD/DVD zu brennen? Geht halt alles rauf, bis auf den [BOOT]-Ordner. Das ist das einzige, was mir noch fehlt. Oder gibt es sonst ne Alternative? ich wahrscheinlich nicht ran.. müsste ich mal in meiner Facebook-Liste frage Aber ohne Mac wäre mir natürlich lieber.. und in den Media Markt gehe möcht ich auch ungern

Danke schon mal

Beitrag von Griven vom 17. Dezember 2013, 00:20

Die ISO von iBoot lässt sich mit jedem handelsüblichen Brennprogramm als schreiben das muss nicht unter OSX passieren sondern geht ebenso gut a (WinDVD, Nero Burningrom etc.) oder Linux (K3B etc.). Wichtig ist, dass brennen kann sprich das gesamte ISO auf die CD brennt und Du nicht vo und die Dateien einzeln auf die CD brennst. Mit Windows Bordmitteln geht es

- Leere CD einlegen

- Rechtsklick auf die ISO Datei -> Datenträger Abbild brennen
- ggf. noch das Kontrollkästchen "Datenträger nach dem Brennen überprüfen'

- Brennvorgang abwarten -> FERTIG

Die so eben erstellte CD ist nun in der Lage den Rechner zu starten.

Beitrag von nobody vom 19. Dezember 2013, 01:55

[Huper](https://www.hackintosh-forum.de/user/17689-huperis/)is ,

Wenn du win7 oder höher hast, kannst du auch ohne zusätzliches brennen. [Anleitu](http://www.tippscout.de/windows-7-iso-dateien-ohne-zusatzsoftware-brennen_tipp_3923.html)ng

Beitrag von DoeJohn vom 19. Dezember 2013, 02:16

[nobod](https://www.hackintosh-forum.de/user/13455-nobody/)y ,

bitte zuerst den ganzen Thread durchlesen, bevor du hier di&sbealuösnuang pos auf den Postgvione!n Was sagt dir das?

Beitrag von Huperis vom 19. Dezember 2013, 18:47

Hallo, dass das geht, weiß ich wohl. Jedoch klappt das nicht. Ich habs ja nicht gehen. Info: Ansonsten funktioniert das Brennen von CDs aber wunderbar.

Beitrag von toemchen vom 20. Dezember 2013, 08:10

das muss aber gehen

Verwendest du eventuell einen falschen Rohling?

Beitrag von DoeJohn vom 20. Dezember 2013, 14:45

Also, wenn ein User noch nicht einmal eine ISO-Datei brennen kann, was sol

Beitrag von Huperis vom 20. Dezember 2013, 18:10

Es ist ja nicht so, dass ich das nicht kann.

Hab ich schon oft genug gemacht.. es muss wohl an der Datei liegen. Brennvorgänge mit anderen ISO-Files bzw normalen Dateien funktionieren oh Hab auch schon ein anderes Brennprogramm probiert, jedoch ohne Erfolg. Eben ist der Brennvorgang sogar fertig geworden, beim überprüfen kam da & von der CD konnte man nicht booten.

Stellt mich bitte nicht als blöd da, bevor hinterfragt wurde, wodran es liegt.

Edit: Hab die Datei auch schon mal neu heruntergeladen. Ändert nichts.

Beitrag von toemchen vom 20. Dezember 2013, 18:20

Zitat

Stellt mich bitte nicht als blöd da, bevor hinterfragt wurde, wodran es liegt

Das war mit Sicherheit nicht ernst gemeint, nur kommt die Ironie im richtig rüber Dann versuche es bitte mal mit der Nawcom Mod CD. Eventuell hast du bei Glück.

Beitrag von Huperis vom 20. Dezember 2013, 19:11

Habs probiert & das Brennen hat auch problemlos geklappt. Beim b folgendes

Gesendet von meinem HTC Desire HD mit Tapatalk 2